1. 上电复位后,从地址 **0x0000\_0004** 处获得 **Reset\_Handler Reset\_Handler Reset\_Handler Reset\_Handler** 的地址 **0x0000\_01f0** 并跳转到该处执行。

## 2. **Reset\_Handler Reset\_Handler**

- <sup>1</sup> 向 **0x5000\_0100** 方连续写入 0x59,0x16,0x88,实现特殊寄存器解锁。
- 2 向 0x5000 0024 写入 0x5AA5, 禁止 POR 电路。
- <sup>3</sup> 向 **0x5000\_0100** 方连续写入 0x00,实现特殊寄存器上锁。
- (4) 调用 SystemInit 子程序, 地址位于 0x000001d8 本程序实际为空。
- <sup>5</sup> 跳转到**\_\_main**,地址位于 **0x000000c0 0x000000c0** 。

## 3. **\_\_main**

 $\circledm$  调用\_\_\_scatterload 子程序, 地址位于 <mark>0x000000c8</mark>。

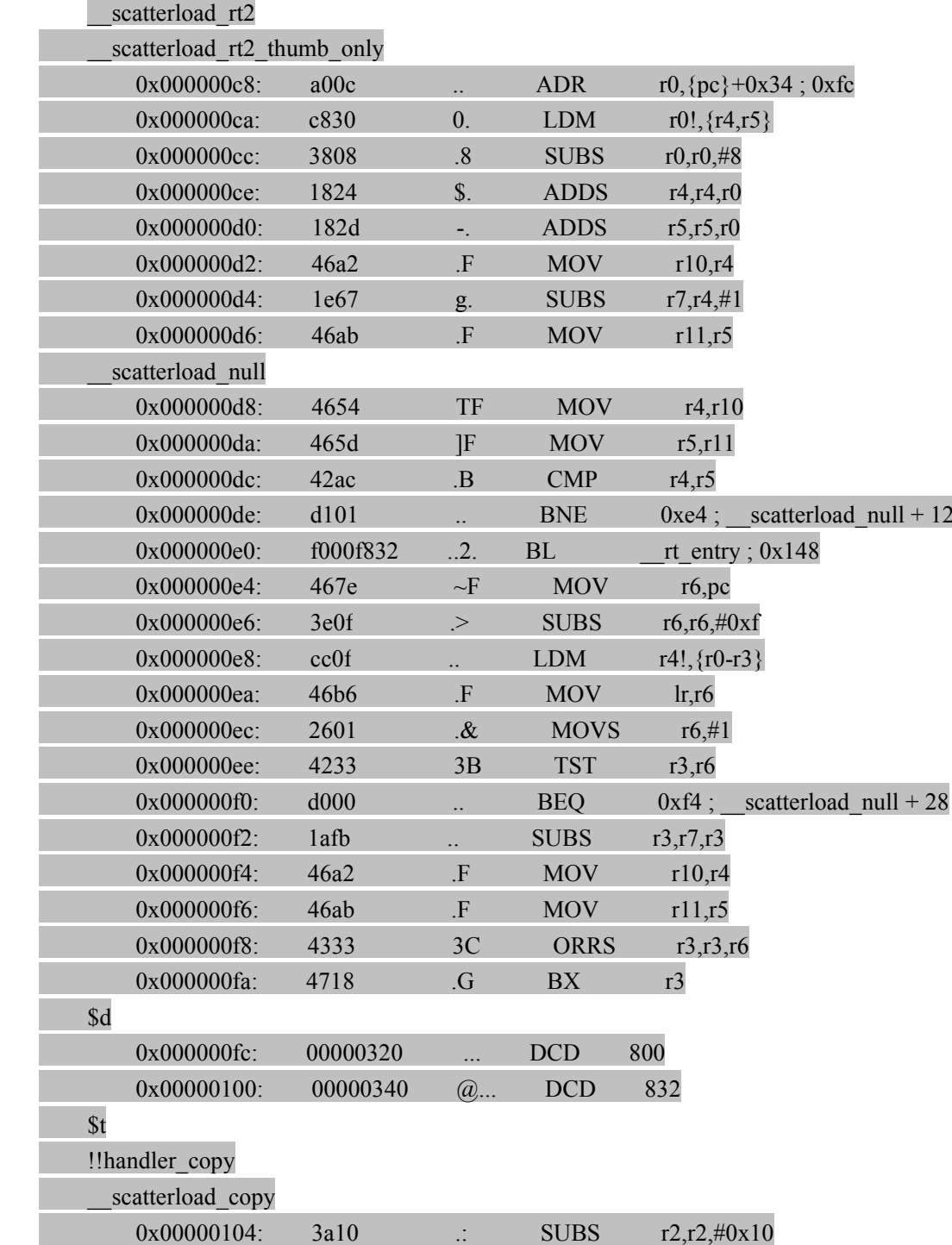

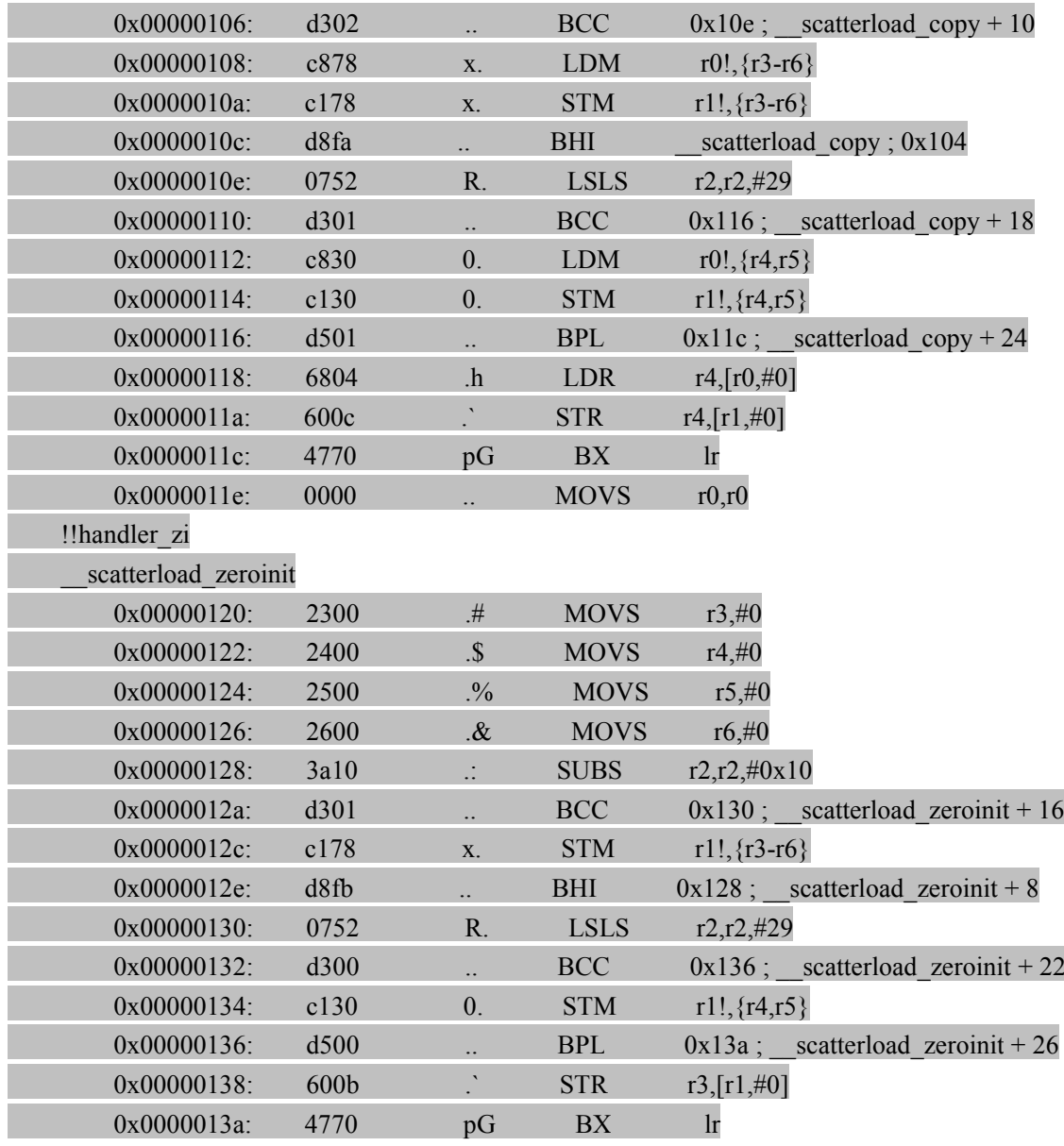

- 2 跳转到**\_\_rt\_entry \_\_rt\_entry** ,地址位于 **0x00000 0x00000 0x000000x00000148**。
- ③ 调用\_user\_setup\_stackheap 子程序,地址位于 0x000003b3</mark>。实现用户堆栈初始化。
- 4 调用**\_\_user\_setup\_stackheap \_\_user\_setup\_stackheap \_\_user\_setup\_stackheap**子程序,地址位于 **0x00000 0x00000 0x000003b8**。实现用户堆栈初始化。
- 5 调用**\_\_rt\_lib\_init \_\_rt\_lib\_init** 子程序,地址位于 **0x00000 0x0000013c**。实现驱动库初始化。本程序实际为空。
- $6$  在 t t entry main, 地址位于 0x00000152 处跳转到 main, 地址位于 0x00000254。
- 7 在 **main** 处开始执行真正用户自己的程序。本程序为空循环。